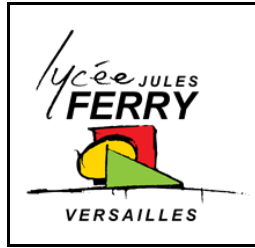

## **LES RESEAUX**

**Communication de l'information** 

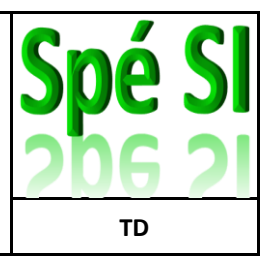

## **Exercice 1 : Adressage IP.**

Soit l'adresse IP suivante : 172.16.5.32/16

1. Donner la classe et le nom du sous-réseau

2. Réécrire le masque en binaire

3. Déterminer le nombre de machine que l'on peut connecter à ce réseau.

4. Compléter le tableau suivant.

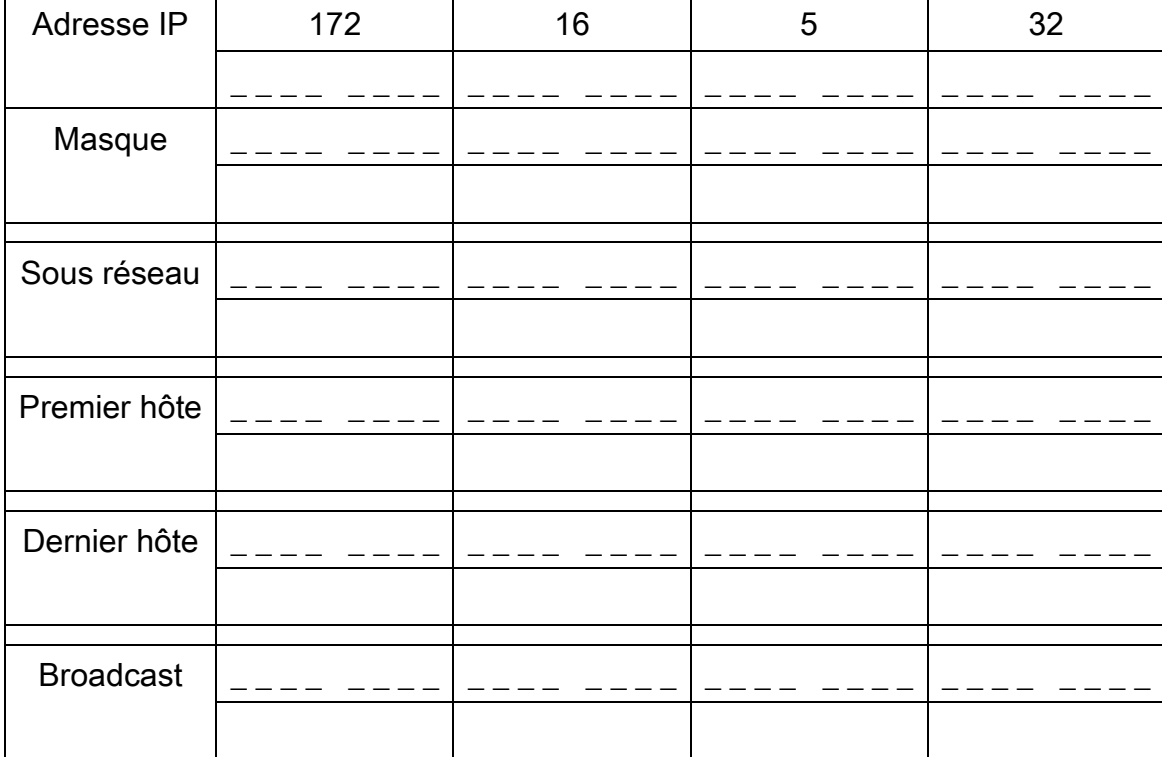

## **Exercice 2 : Adressage IP.**

Soit l'adresse IP suivante : 192.45.35.9 et le masque 255.255.240.0.

1. Ecrire le masque en binaire.

2. Déterminer le nombre de machine que l'on peut brancher dans ce réseau.

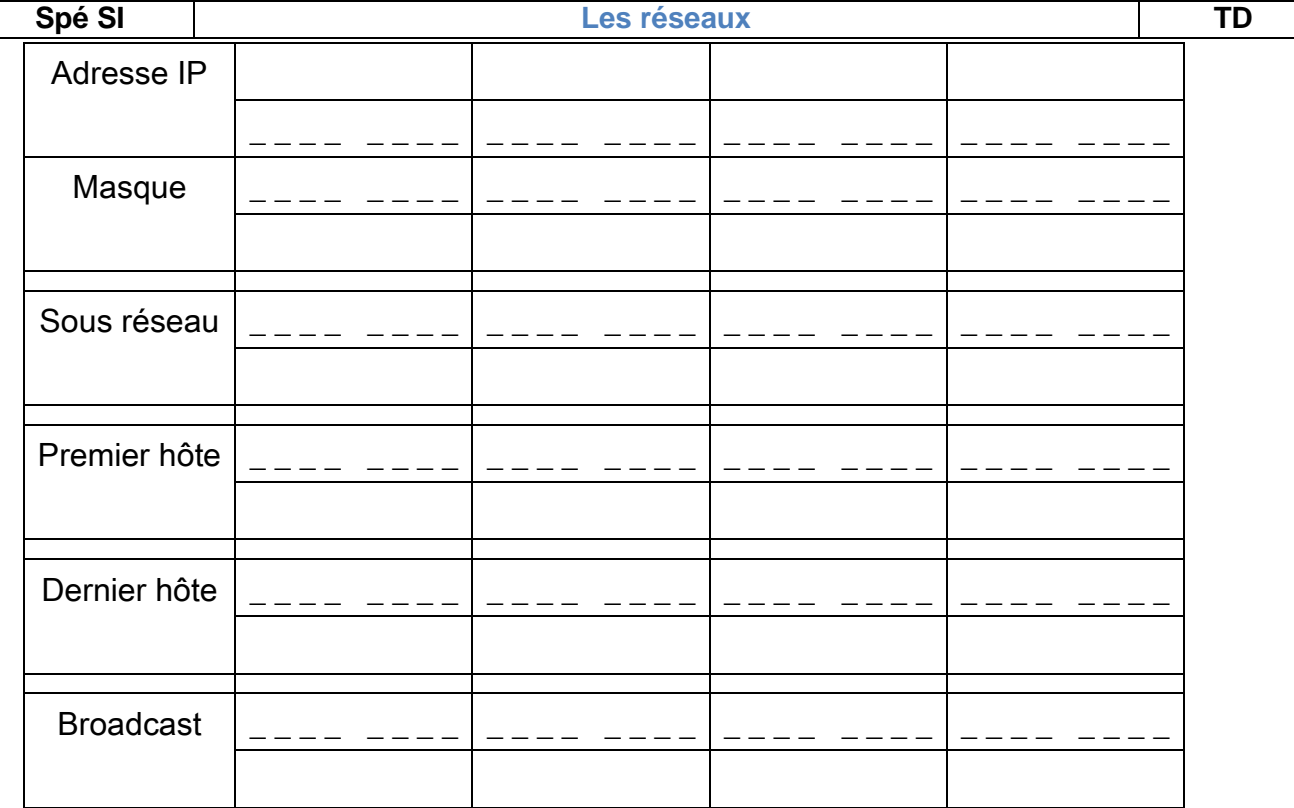

5. L'adresse IP 192.45.39.6 / 20 appartient-elle à ce sous-réseau ?

## **Exercice 3 : Adressage IP.**

Soit l'adresse IP suivante : 200.100.10.60 et le masque 255.255.255.224.

1. Ecrire le masque en binaire

2. Déterminer le nombre de machine que l'on peut brancher dans ce réseau.

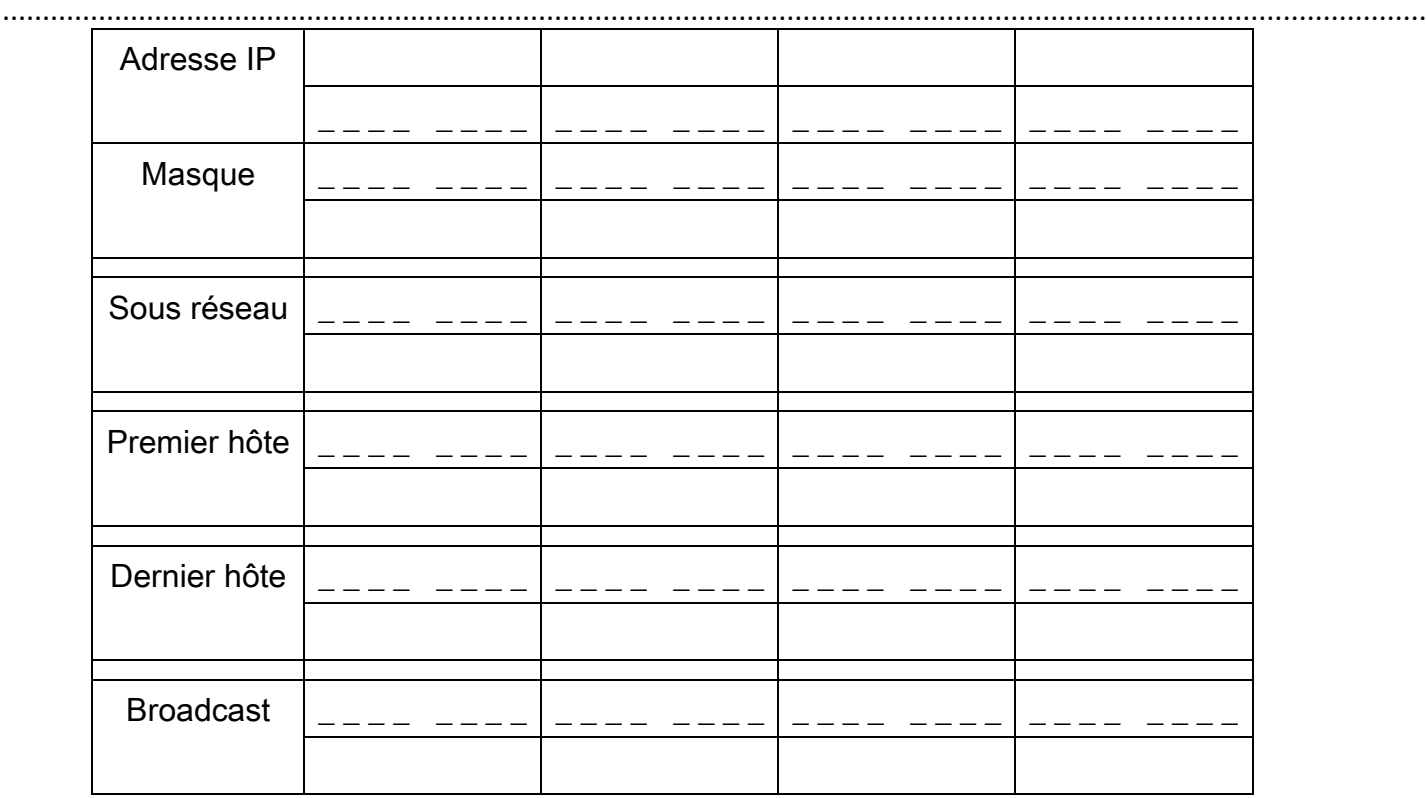